## **Санкт-Петербургское государственное бюджетное профессиональное образовательное учреждение «Академия управления городской средой, градостроительства и печати»**

### **ПРИНЯТО**

На заседании педагогического совета от 18.04.2024 протокол № 4

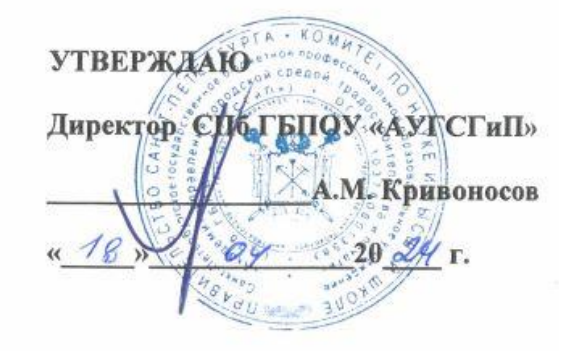

### **РАБОЧАЯ ПРОГРАММА УЧЕБНОЙ ДИСЦИПЛИНЫ**

### **ОП.06 ОСНОВЫ ИНЖЕНЕРНОЙ ГРАФИКИ**

**по специальности**

**29.02.11 Полиграфическое производство**

Санкт-Петербург 2024 год

Рабочая программа учебной дисциплины разработана на основе Федерального государственного образовательного стандарта (далее- ФГОС) среднего профессионального образования для специальности 29.02.11 Полиграфическое производство, утвержденного приказом Министерства образования и науки РФ от 1 июля 2023г. № 551.

Рассмотрена на заседании методического совета СПб ГБПОУ «АУГСГиП» от 16.04.2024 протокол № 4

*СОДЕРЖАНИЕ*

- **1. ОБЩАЯ ХАРАКТЕРИСТИКА РАБОЧЕЙ ПРОГРАММЫ УЧЕБНОЙ ДИСЦИПЛИНЫ**
- **2. СТРУКТУРА И СОДЕРЖАНИЕ УЧЕБНОЙ ДИСЦИПЛИНЫ**
- **3. УСЛОВИЯ РЕАЛИЗАЦИИ УЧЕБНОЙ ДИСЦИПЛИНЫ**
- **4. КОНТРОЛЬ И ОЦЕНКА РЕЗУЛЬТАТОВ ОСВОЕНИЯ УЧЕБНОЙ ДИСЦИПЛИНЫ**

### **1.ОБЩАЯ ХАРАКТЕРИСТИКА РАБОЧЕЙ ПРОГРАММЫ УЧЕБНОЙ ДИСЦИПЛИНЫ**

### *ОП.06 Основы инженерной графики*

### **1.1. Место дисциплины в структуре основной образовательной программы:**

Учебная дисциплина *ОП.06 Основы инженерной графики* является обязательной частью общепрофессионального цикла основной профессиональной образовательной программы в соответствии с ФГОС СПО по специальности 29.02.11 Полиграфическое производство.

Особое значение дисциплина имеет при формировании и развитии ОК 1, ОК 4, ОК 5, ОК 6, ОК 9, ПК 1.1, ПК 1.2, ПК 1.3, ПК 1.4, ПК 3.4.

#### **1.2. Цель и планируемые результаты освоения дисциплины:**

В рамках программы учебной дисциплины обучающимися осваиваются умения и знания

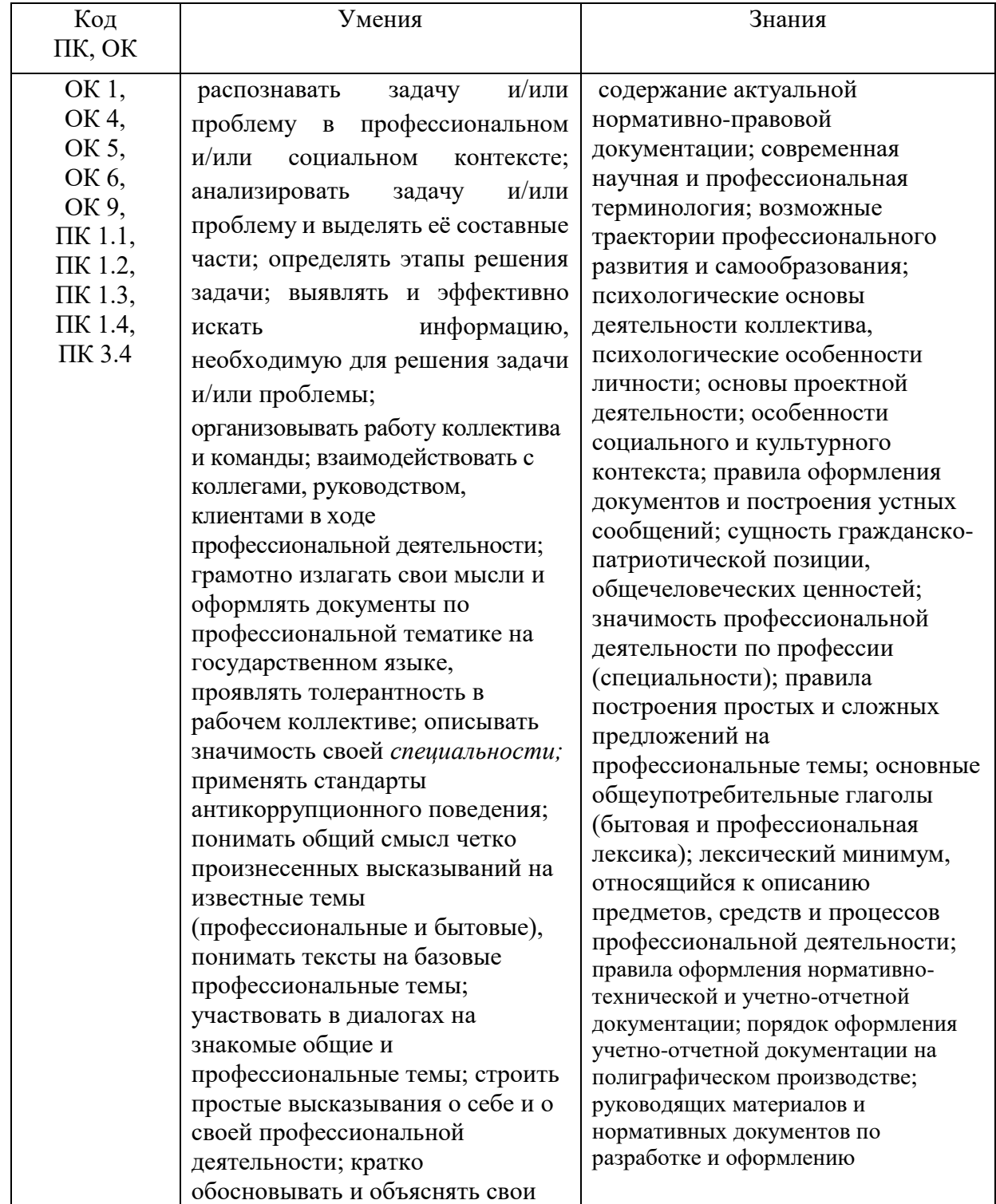

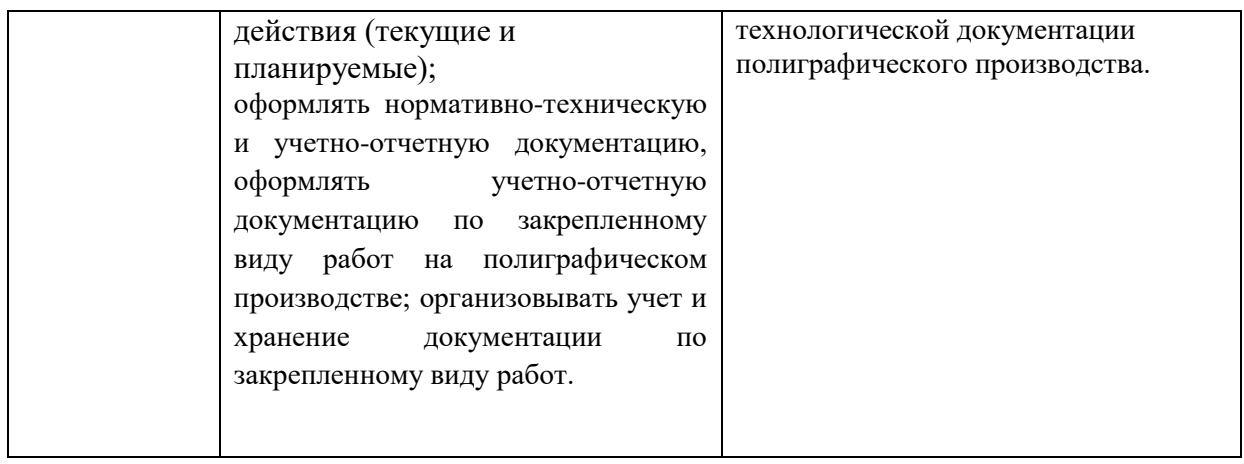

# **2. СТРУКТУРА И СОДЕРЖАНИЕ УЧЕБНОЙ ДИСЦИПЛИНЫ**

## **2.1. Объем учебной дисциплины и виды учебной работы**

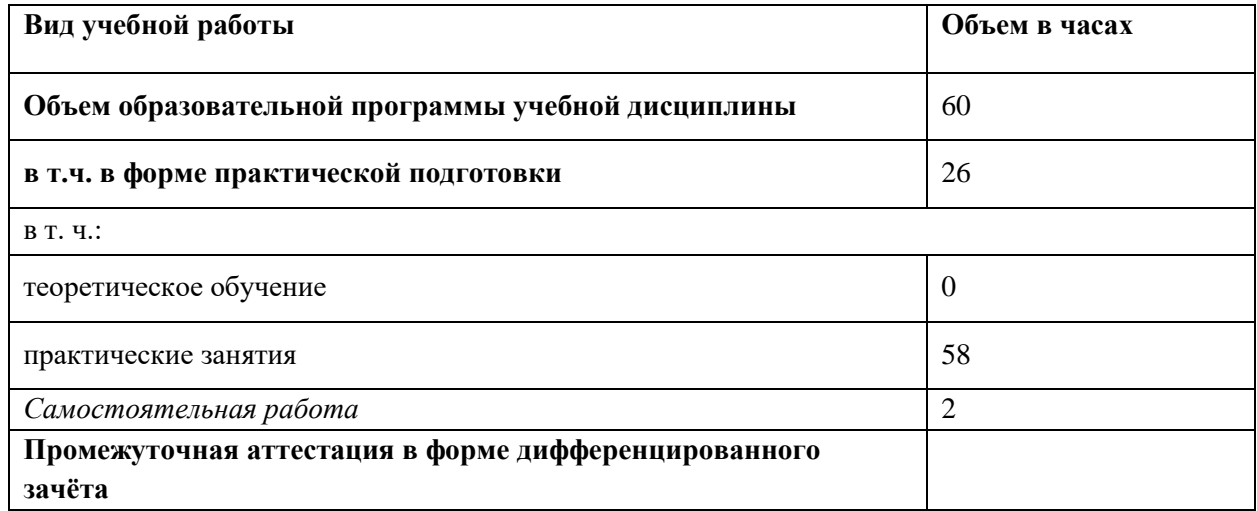

## **2.2. Тематический план и содержание учебной дисциплины**

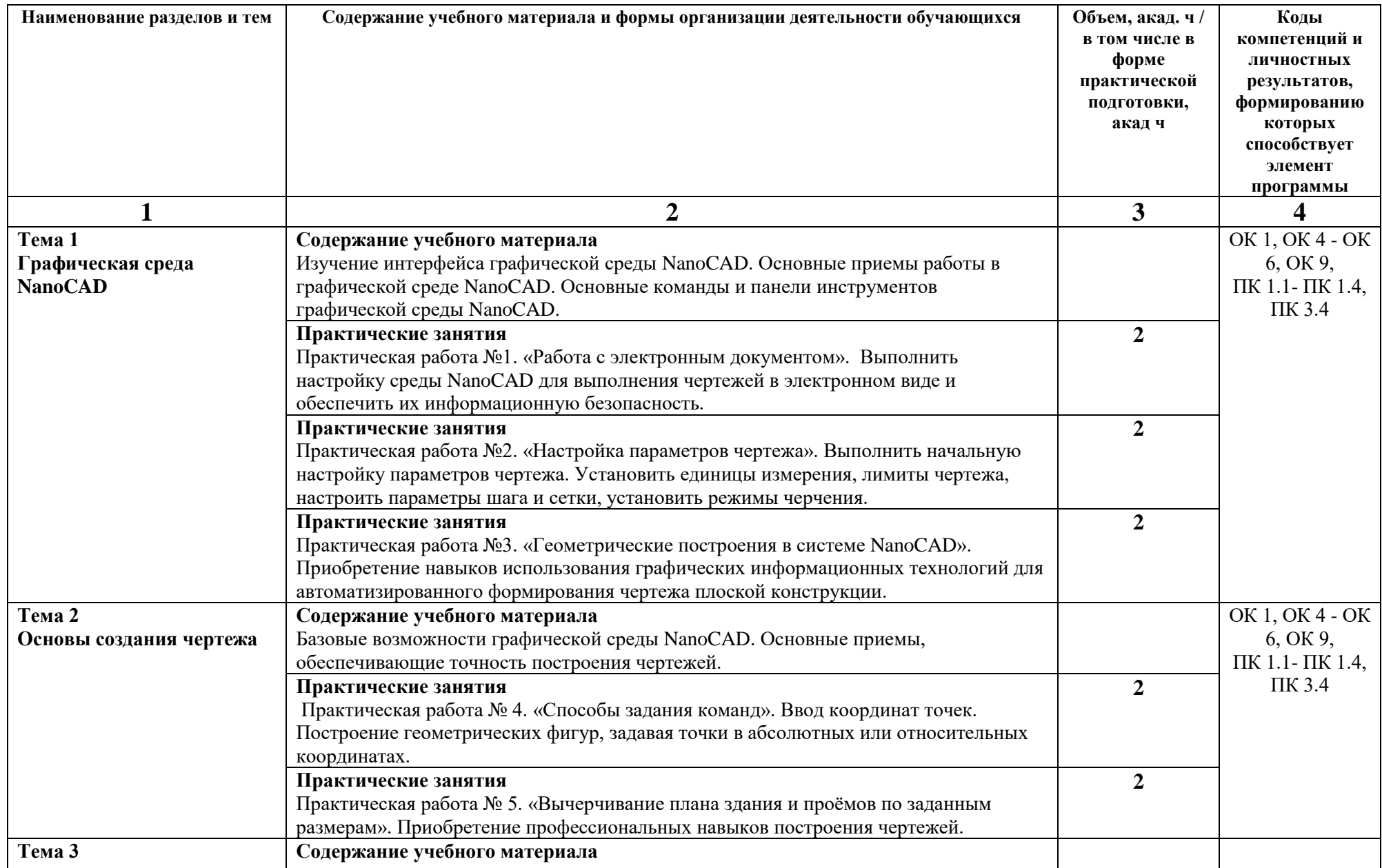

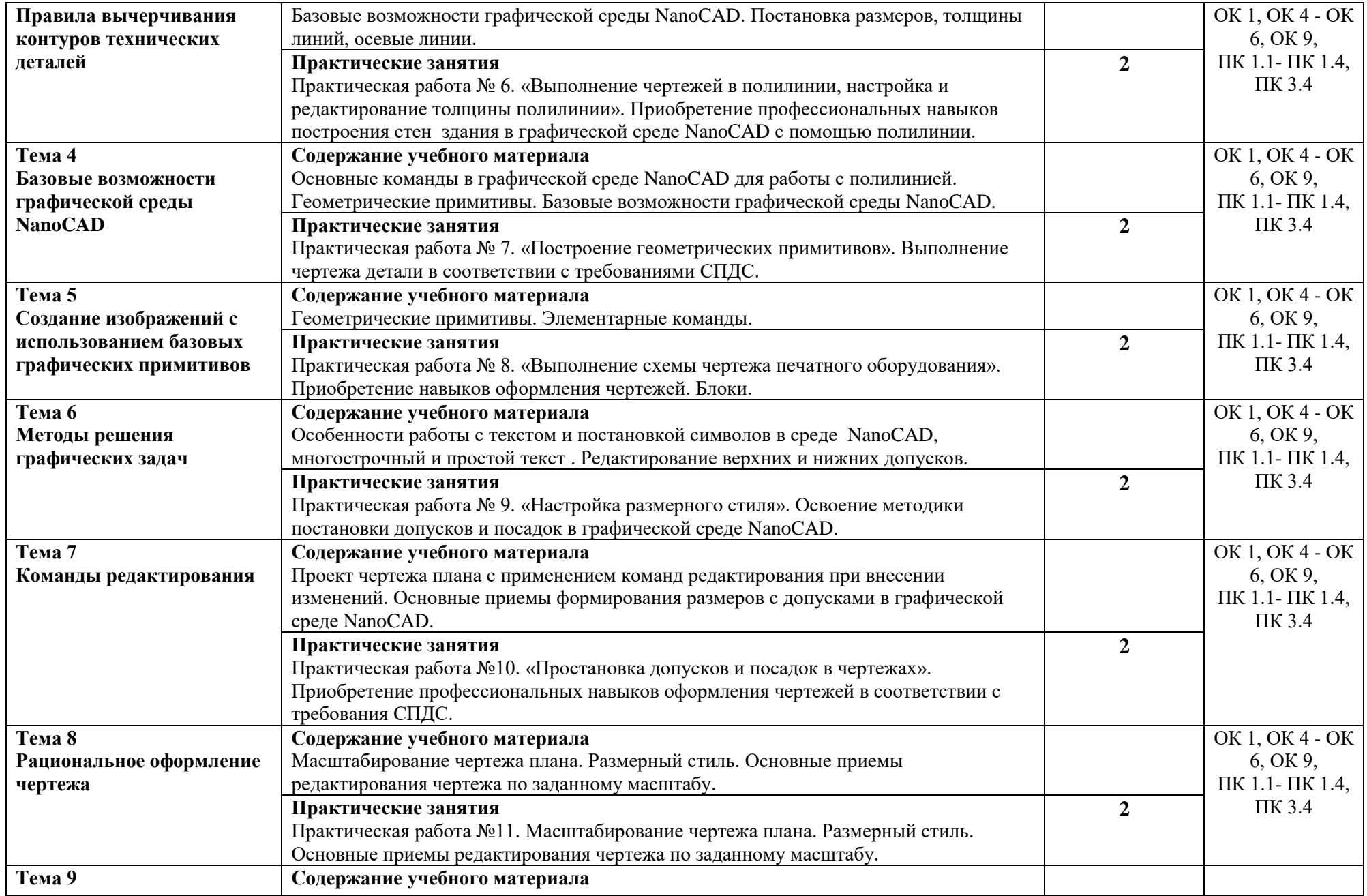

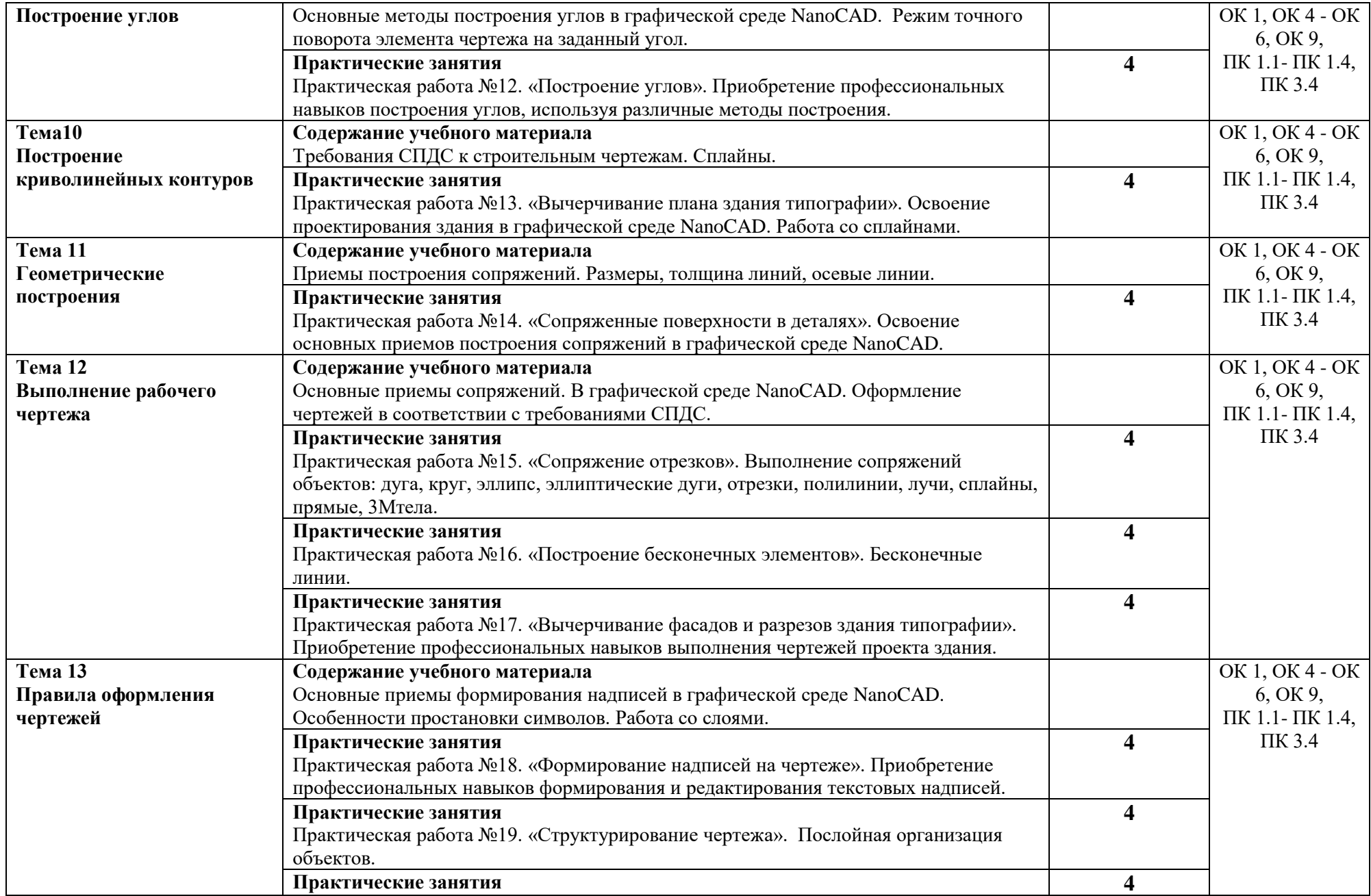

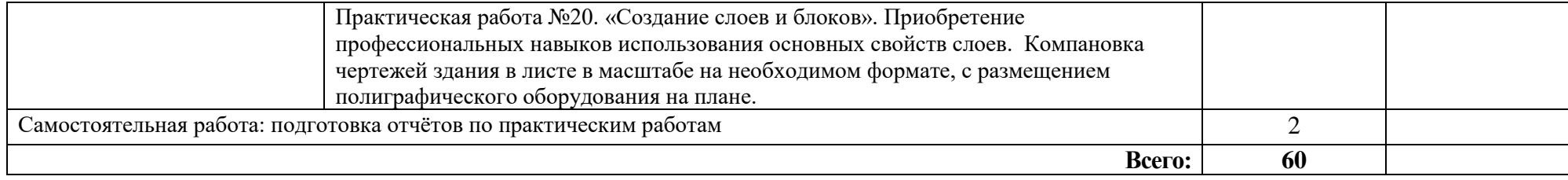

#### **3. УСЛОВИЯ РЕАЛИЗАЦИИ УЧЕБНОЙ ДИСЦИПЛИНЫ**

3.1. Для реализации программы учебной дисциплины предусмотрен **кабинет «Информационных технологий в профессиональной деятельности***»*, оснащенный в соответствии с п. 6.1.2.1 Примерной рабочей программы по специальности 29.02.11 Полиграфическое производство:

[рабочее место преподавателя:](https://yadi.sk/i/bEzKOeZlToas6A)

-стол;

-рабочее кресло;

-персональный компьютер с лицензионным программным обеспечением Adobe acrobat DC, Adobe acrobat Distiller DC, Adobe Creative Cloud, Adobe Illustrator CC 2018, Adobe InDesign CC 2018, Adobe Lightroom CC, Adobe Lightroom Classic CC, Adobe photoshop CC 2018, NanoCAD 2019, Revit 2019, Google Chrome, Archicad 21, Kaspersky Endpoint Security 10, LibreOffice 6.0, Microsoft Word, Exсel, Power point, Publisher 2010, OpenOffice 4.1.5, VLC media player, КОМПАС-3D LT V12, Параграф 3, комплект оборудования для подключения к сети «Интернет»;

[рабочие места обучающихся:](https://yadi.sk/i/uQHoiqDjuYdkjQ)

-столов; -стульев;

[-маркерная доска;](https://yadi.sk/i/RzYVgROSnPH03w)

[-шкаф;](https://yadi.sk/i/YBaXmFrguGiBGQ)

[-стеллаж открытый;](https://yadi.sk/i/vu8JSE7syBqdow)

технические средства обучения: аудиовизуальные средства для презентаций [\(проектор;](https://yadi.sk/i/Qk2WnN_tESOEVg) [экран\)](https://yadi.sk/i/uGxsUbpr3GpENA).;

программное обеспечение: Adobe acrobat DC, Adobe acrobat Distiller DC, Adobe Creative Cloud, Adobe Illustrator CC 2018, Adobe InDesign CC 2018, Adobe Lightroom CC, Adobe Lightroom Classic CC, Adobe photoshop CC 2018, NanoCAD 2019, Revit 2019, Google Chrome, Archicad 21, Kaspersky Endpoint Security 10, LibreOffice 6.0, Microsoft Word, Exсel, Power point, Publisher 2010, OpenOffice 4.1.5, VLC media player, КОМПАС-3D LT V12, Параграф 3;

[-компьютерный стол](https://yadi.sk/i/uQHoiqDjuYdkjQ) [-системный блок](https://yadi.sk/i/uQHoiqDjuYdkjQ) [-монитор](https://yadi.sk/i/uQHoiqDjuYdkjQ) [-журнальный столик](https://yadi.sk/i/JkZsrKKWsUr32w) [-книжный стеллаж](https://disk.yandex.ru/i/vu8JSE7syBqdow) [-стенд](https://yadi.sk/i/Z7qP6mbc9DArjg) [-сетевой удлинитель](https://yadi.sk/i/kpvMqJGc9whcMw) [-стул офисный](https://yadi.sk/i/xg9wnG4eEwU-pw) [-стол компьютерный мал. \(вишня\)](https://yadi.sk/i/ERQ7lT7e7JyDww) [-принтер 3D Maestro DUET](https://yadi.sk/i/YGXVclPvpei-UQ) - [МФУ CFNON 1435](https://yadi.sk/i/LC0rzHHWZhz9sg) - [парта](https://yadi.sk/i/GIo38mYrgdCmvw) - [стулья](https://yadi.sk/i/GIo38mYrgdCmvw) [-аптечка первой медицинской помощи;](https://yadi.sk/i/YBaXmFrguGiBGQ)

[-огнетушитель углекислотный ОУ-1.](https://yadi.sk/i/vumhboCM6rMYqQ)

# **3.2. Информационное обеспечение реализации программы**

### **3.2.1. Основные печатные издания**

Вышнепольский И. С. Техническое черчение : учебник для СПО / И. С. Вышнепольский. — 10-е изд., перераб. и доп. — Москва : Издательство Юрайт, 2024. — 319 с. — (Профессиональное образование). — URL: https: // urait.ru. — Режим доступа: по подписке.

Инженерная и компьютерная графика : учебник и практикум для СПО / Р. Р. Анамова [и др.] ; под общей редакцией Р. Р. Анамовой, С. А. Леоновой, Н. В. Пшеничновой. — 2-е изд., перераб. и доп. — Москва : Издательство Юрайт, 2024. — 226 с. — (Профессиональное образование). — URL: https: // urait.ru. — Режим доступа: по подписке.

Левицкий В. С. Машиностроительное черчение : учебник для СПО / В. С. Левицкий. — 9-е изд., испр. и доп. — Москва : Издательство Юрайт, 2024. — 395 с. — (Профессиональное образование). — URL: https: // urait.ru. — Режим доступа: по подписке.

Чекмарев А. А. Начертательная геометрия и черчение : учебник для СПО / А. А. Чекмарев. — 7-е изд., испр. и доп. — Москва : Издательство Юрайт, 2024. — 423 с. — (Профессиональное образование). — URL: https: // urait.ru. — Режим доступа: по подписке.

Кувшинов Н. С., Инженерная графика : учебник / Н. С. Кувшинов, Т. Н. Скоцкая. — Москва : КноРус, 2024. — 348 с. — (Среднее профессиональное образование). — URL: [https://www.book.ru.](https://www.book.ru/) — Режим доступа: по подписке.

#### **3.2.2. Дополнительные печатные издания**

Чекмарев А. А. Инженерная графика : учебное пособие / А. А. Чекмарев, В. К. Осипов. — Москва : КноРус, 2023. — 434 с. — (Среднее профессиональное образование). — URL: [https://www.book.ru.](https://www.book.ru/) — Режим доступа: по подписке.

Куликов В. П. Инженерная графика: учебник / В. П. Куликов. — Москва : КноРус, 2023. — 284 с. — (Среднее профессиональное образование).— URL: [https://www.book.ru.](https://www.book.ru/) — Режим доступа: по подписке.

# **4. КОНТРОЛЬ И ОЦЕНКА РЕЗУЛЬТАТОВ ОСВОЕНИЯ**

# **УЧЕБНОЙ ДИСЦИПЛИНЫ**

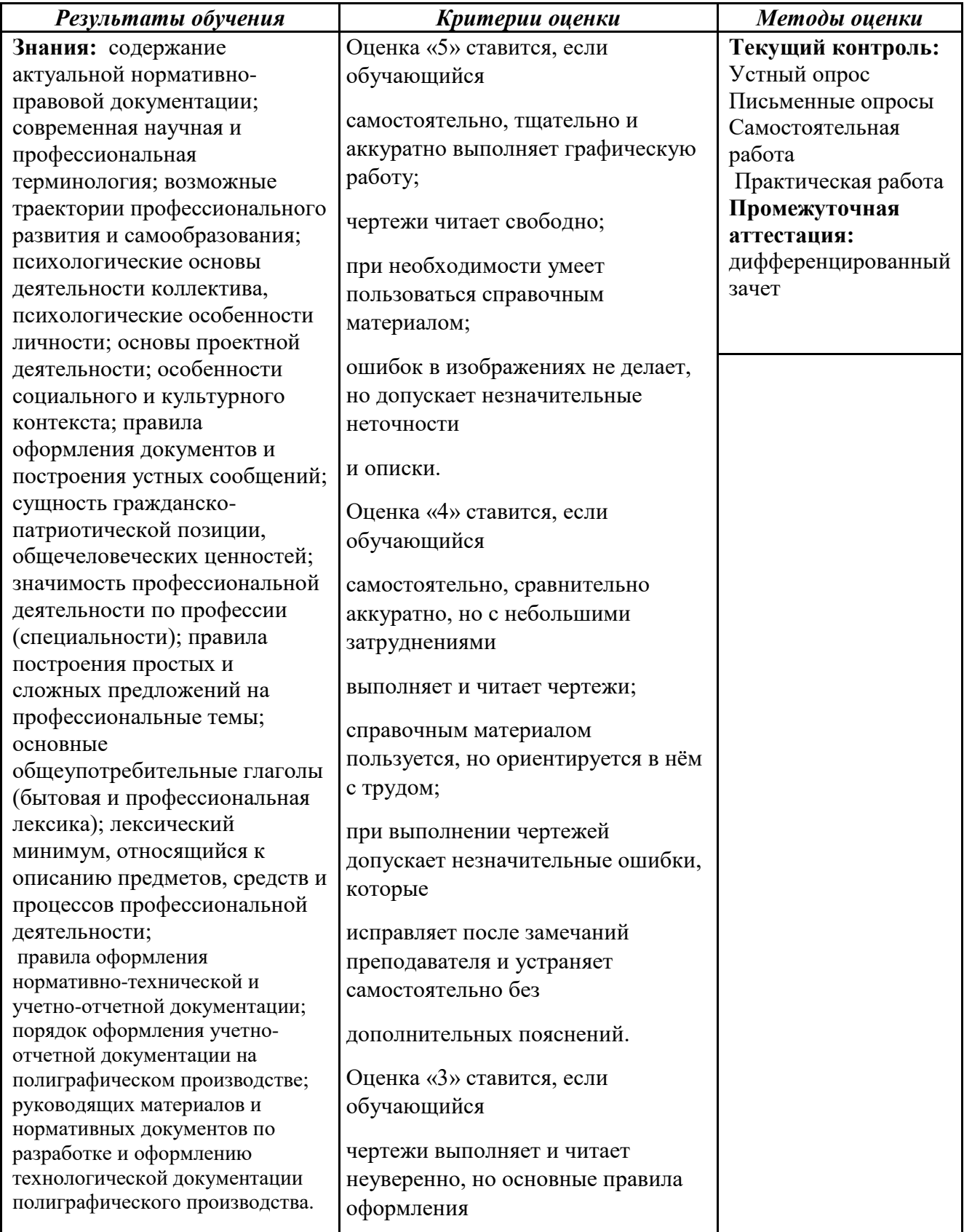

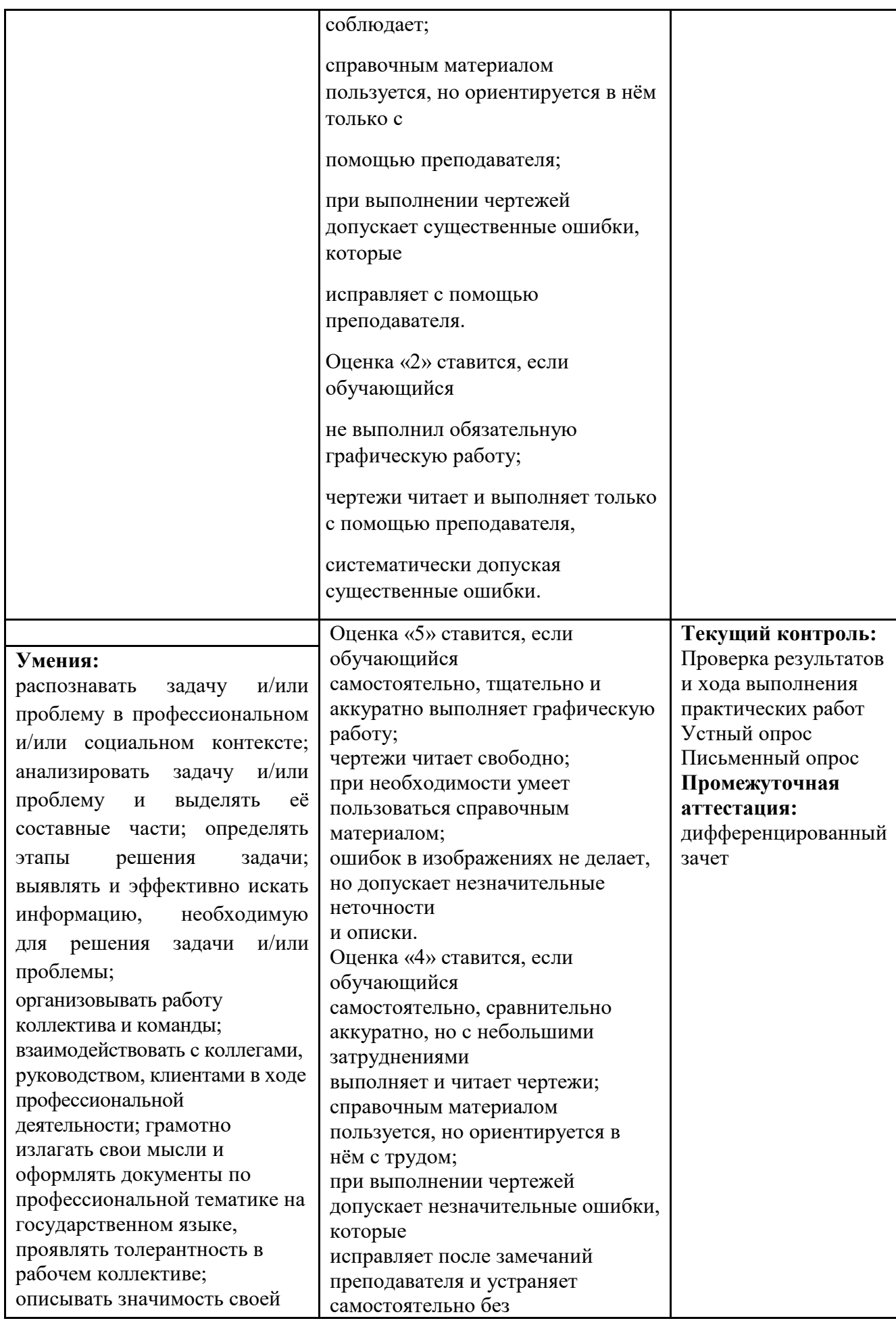

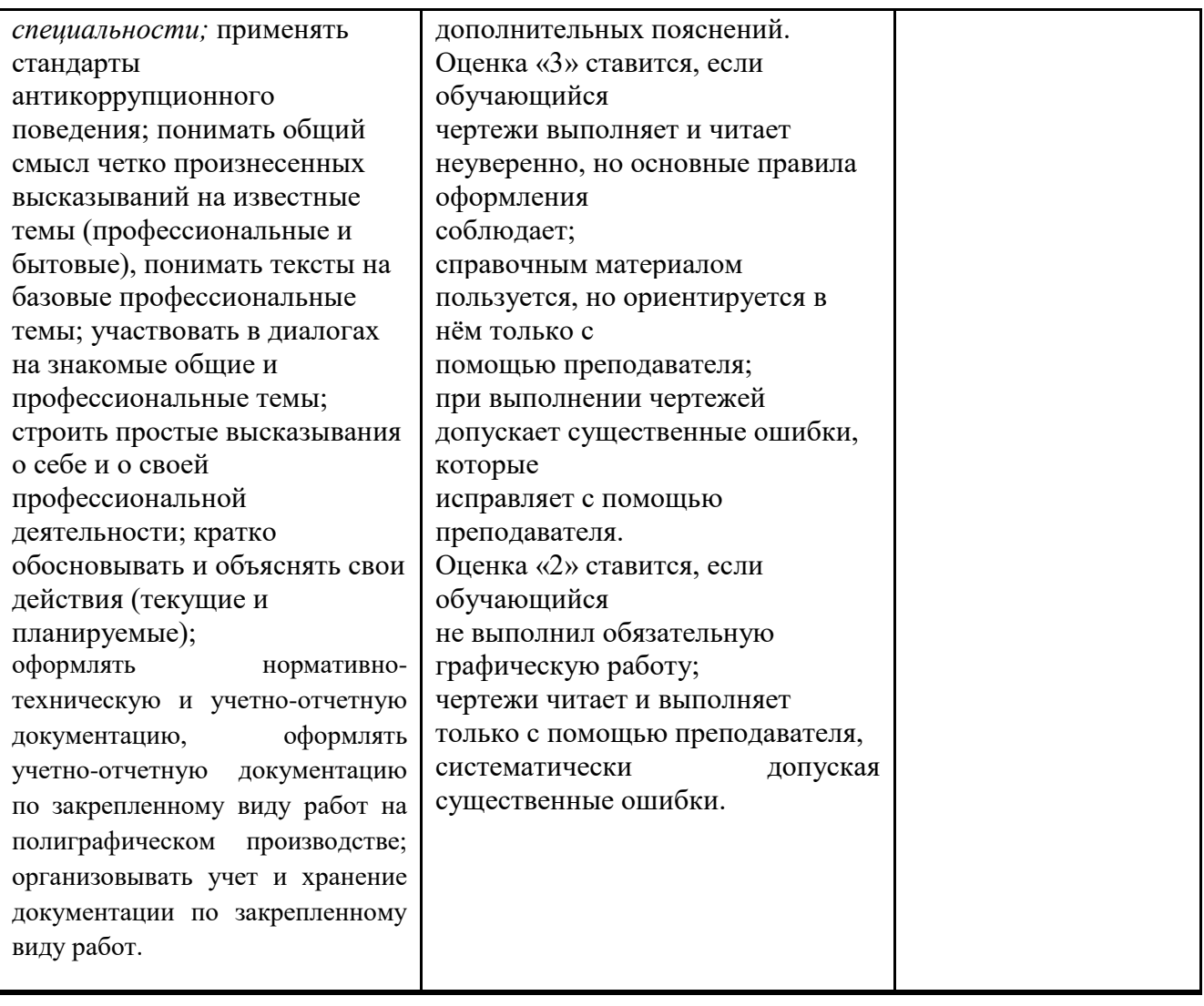